## Como criar conta n[o Boleto Fácil](http://sigloc.com.br/documentacao/?p=509)

 Nosso sistema está integrado com Boleto fácil, ou seja, você consegue gerar boletos e receber através dele.

Vantagens do boleto fácil, realmente é a facilidade e cumpre bem o que promete.

As tarifas do boleto fácil está mais em conta que o do PagSeguro.

Não há mensalidades ou custos ocultos, você paga apenas sobre o que recebe. Há somente duas taxas:

## **1) Taxa por boleto pago**

Existe uma taxa fixa de R\$ 0,40 para cada boleto pago. A taxa variável é de 2,40% do valor pago, sendo que no mínimo será R\$ 1,90.

## Exemplos:

Pagamento de R\$ 50,00 - Taxa fixa 0,40 + 2,40% do valor = 1,20, é menor que o mínimo de 1,90, portanto fica: R\$ 0,40 + R\$ 1,90 = **Taxa total R\$ 2,30**.

Pagamento de R\$ 95,00 - Taxa fixa 0,40 + 2,40% do valor = 2,28 = **Taxa total R\$ 2,68**.

## **2) Taxa por saque**

A taxa para saque é de R\$ 4,90 e somente será cobrada quando você solicitar a transferência de valores para sua conta. Você pode acumular vários pagamentos e transferi-los de uma única vez.

Clique em ainda não tenho cadastro para realizar seu cadastro https://www.boletobancario.com/boletofacil/user/

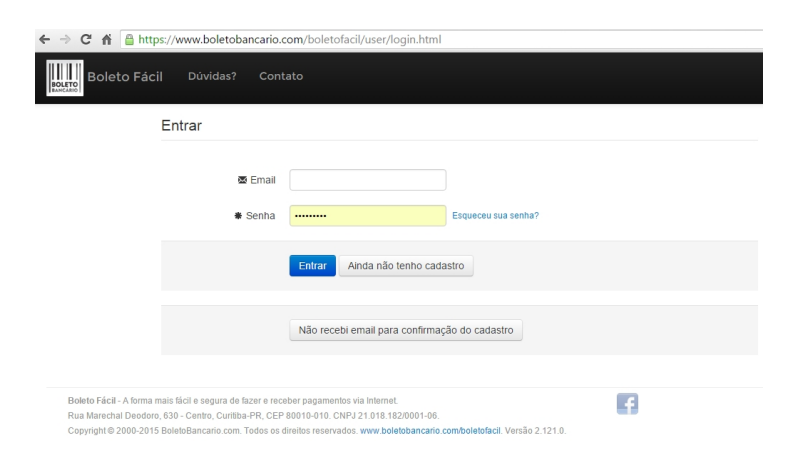

[Após realizado cadastro e logar no boleto fácil, clique favorecidos e](https://www.boletobancario.com/boletofacil/user/signup.html) cadastrar novo favorecido.

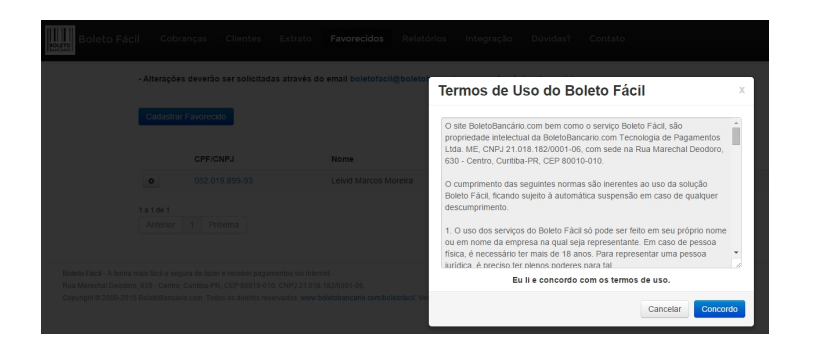

Vai ser solicitado cópias de seus documentos, para confirmar a legitimidade desta conta, e dados bancários para receber após os pagamentos.

Depois clique em **Integração** para gera seu Token, pois é ele é necessário para gerar boletos automaticamente no nosso sistema, clique aqui www.boletobancario.com/boletofacil/integration/api/overview.html.

E depois de gerado seu token, adicione em nossas configurações.

Ainda em I[ntegração, descendo você vai achar a parte de que configura a URL d](https://www.boletobancario.com/boletofacil/user/signup.html?invite=4168:b9ee7c)e retorno, aqui você deve informar aquela presente na configuração do nosso sistema. Lembrando que ela é única, então copie a sua e cole aqui, para que a integração seja perfeita.

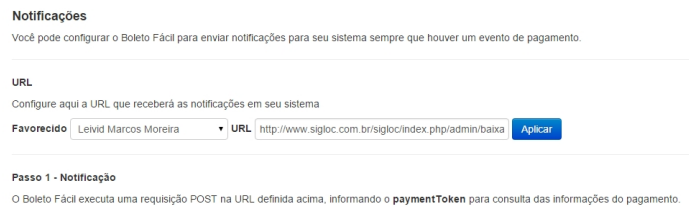

الأراسي والمتحدث